$<<$  PowerPoint 2007  $>$ 

- << PowerPoint 2007
- 13 ISBN 9787115284839
- 10 ISBN 7115284830

出版时间:2012-7

页数:350

字数:666000

extended by PDF and the PDF

http://www.tushu007.com

## $<<$  PowerPoint  $2007$   $>>$

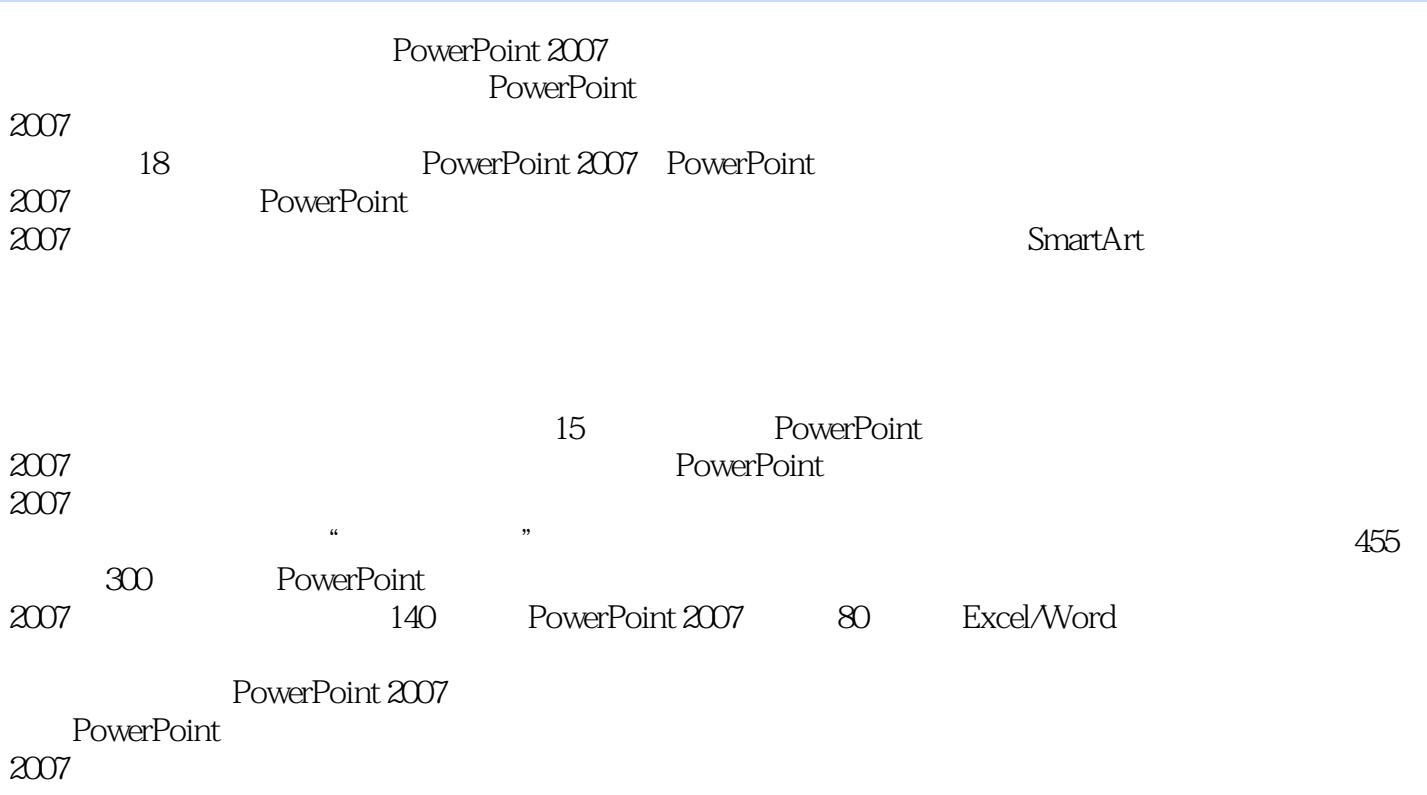

 $,$  tushu007.com

```
1 PowerPoint 2007
 1.1 PowerPoint 2007
 1.1.11.1.21.1.31.2 PowerPoint 2007
 1.2.1 PowerPoint 20071.2.2 PowerPoint 20071.2.3 PowerPoint 20071. Microsoft Office 2007 PowerPoint 2007
 2. Microsoft Office 2007
 1.3 PowerPoint 2007
 1.3.1 PowerPoint 2007
 1.3.2 PowerPoint 2007
 1.4 PowerPoint 2007
1.51.5.11.2.3. PowerPoint
1.521.5.31.5.41.6 PowerPoint 20071.7\frac{1.8}{2}PowerPoint 2007
 2.121.12.1.22.1.32.1.421.522
 23
 2.3.1
 2.32
 2424.124.22.5
 2.5.125.2
 25.3
 1. 移动幻灯片
```
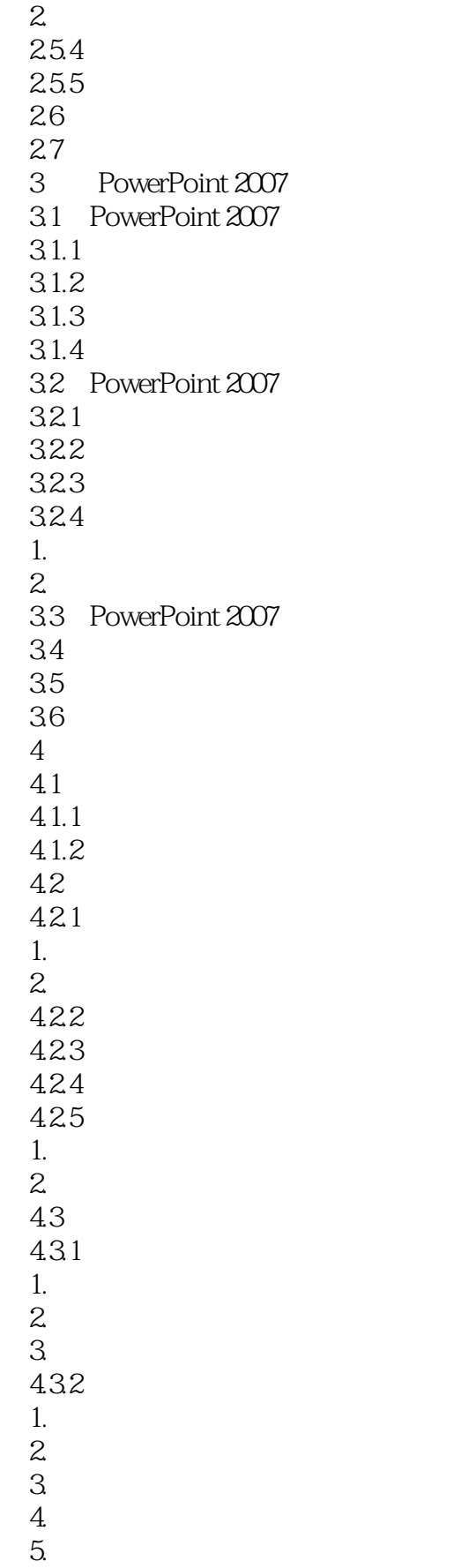

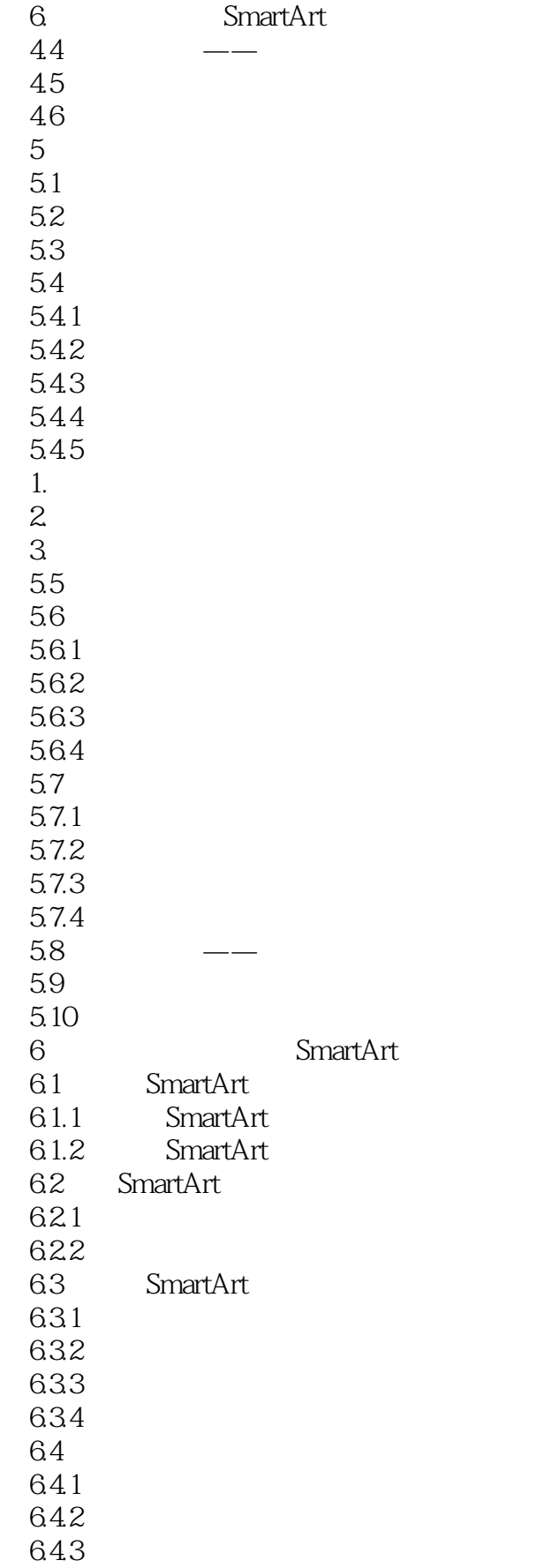

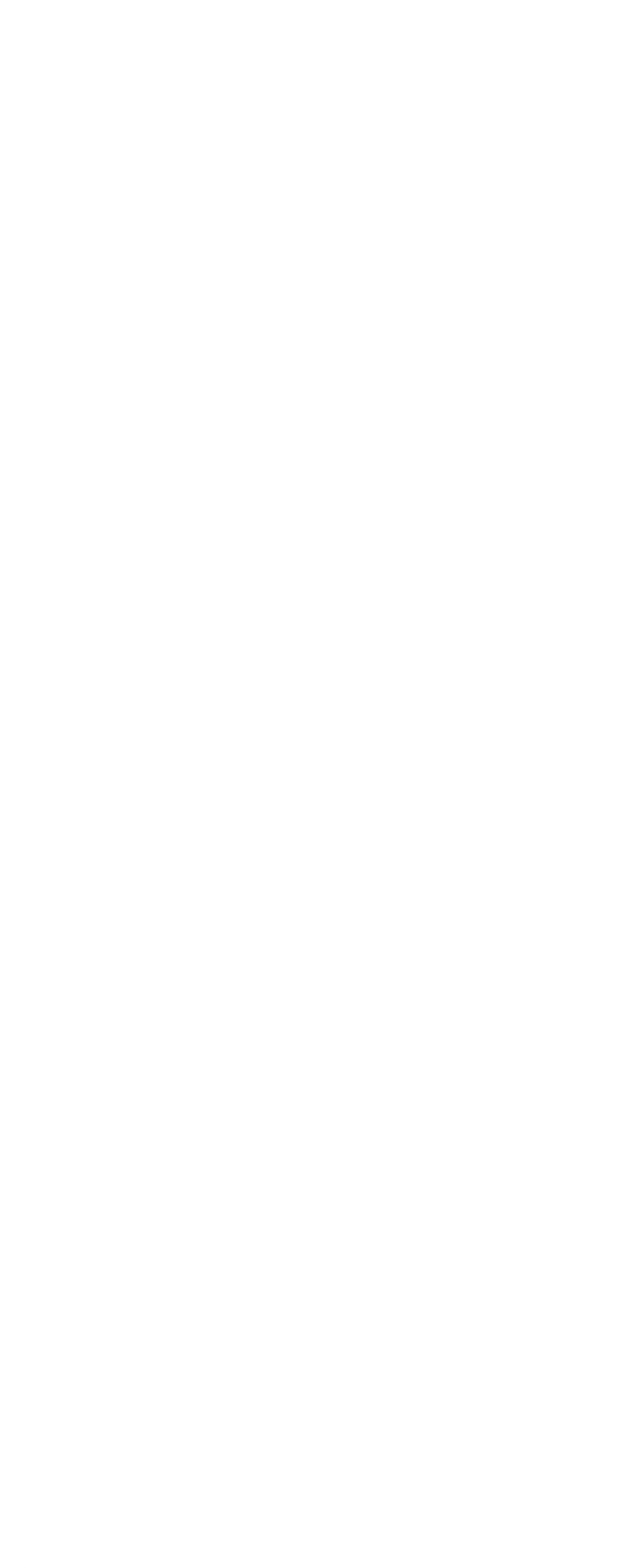

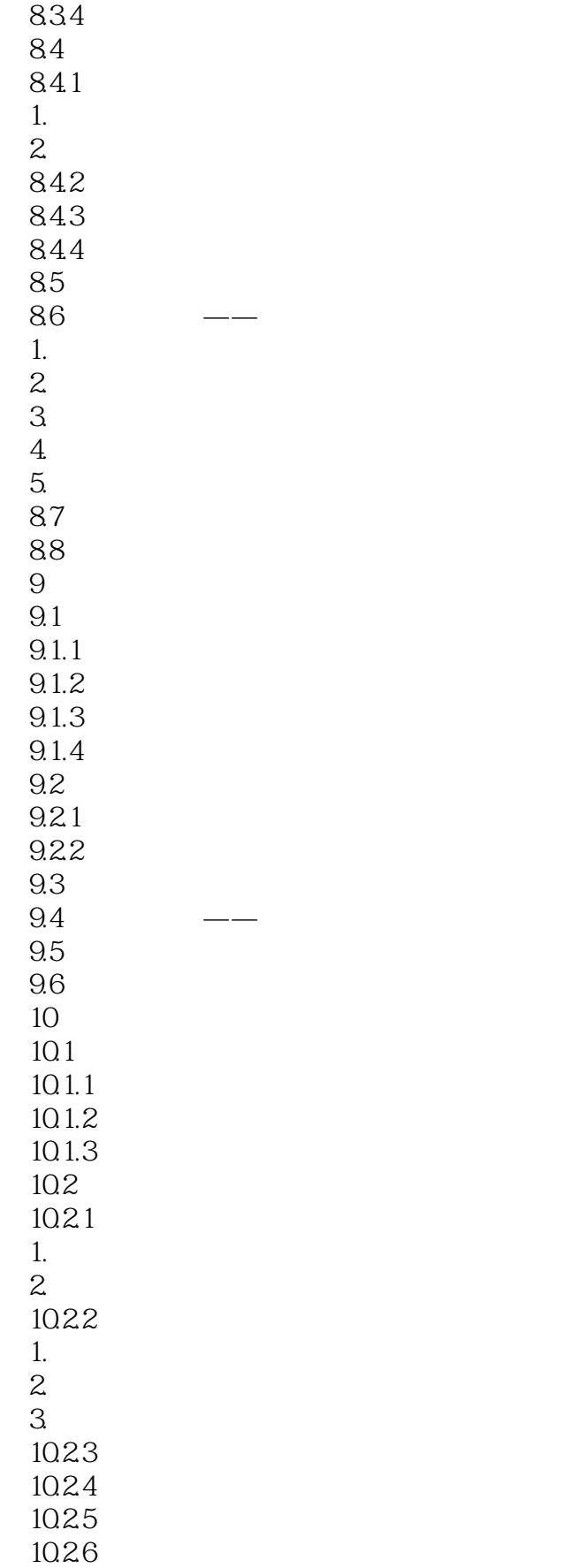

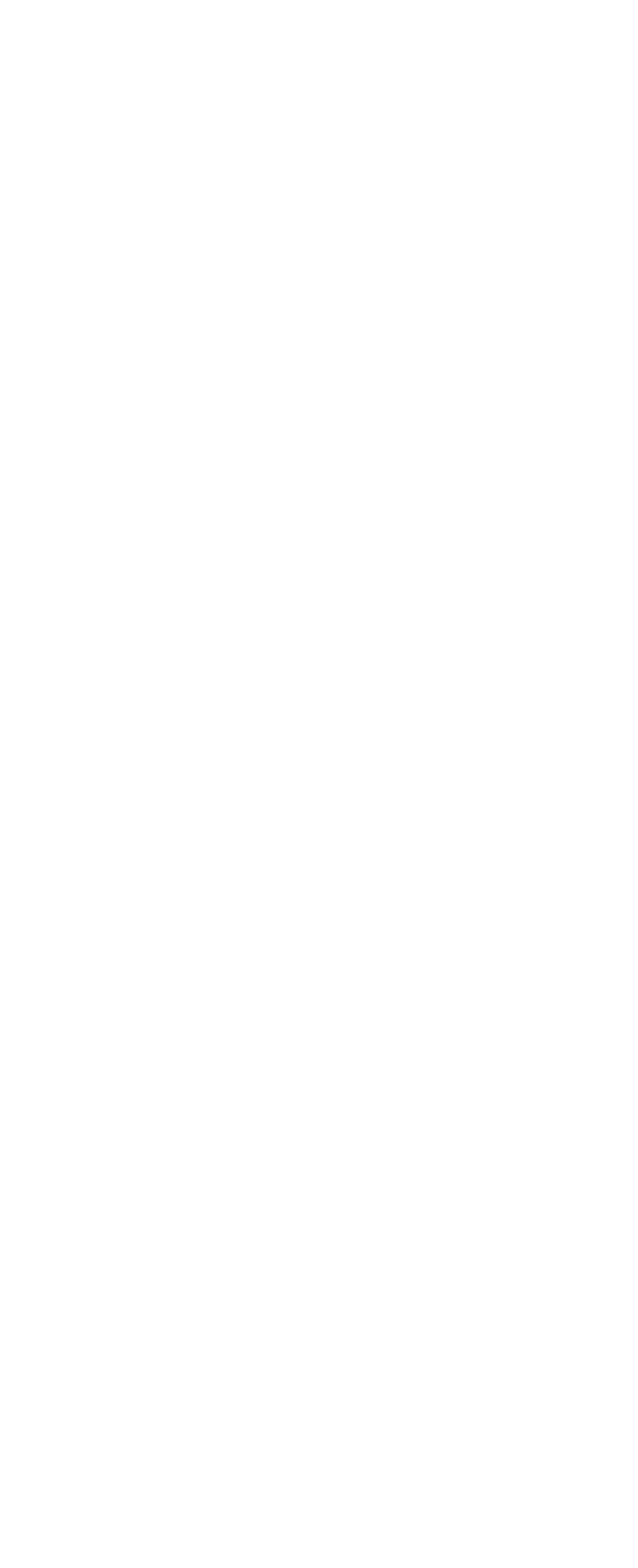

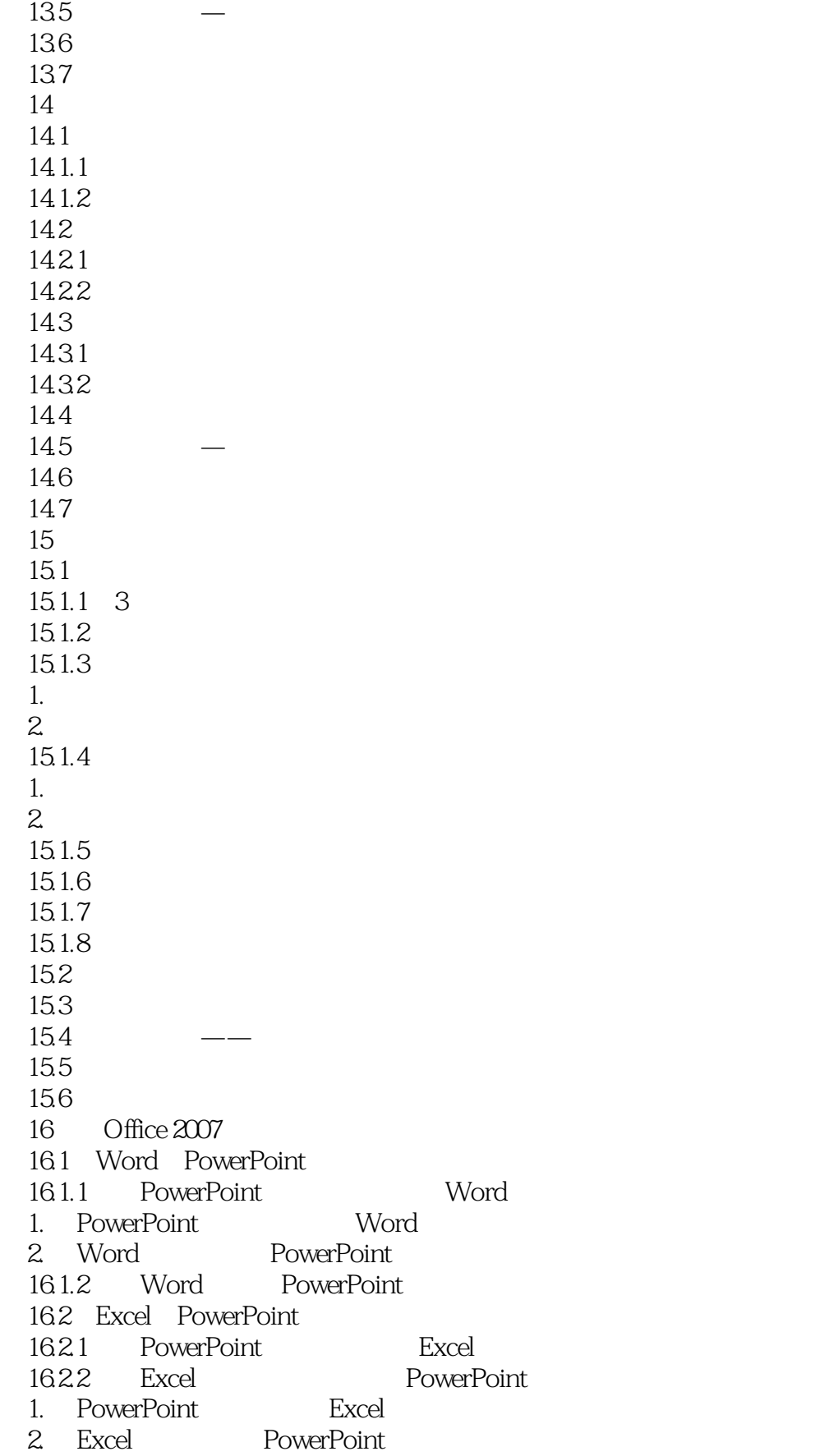

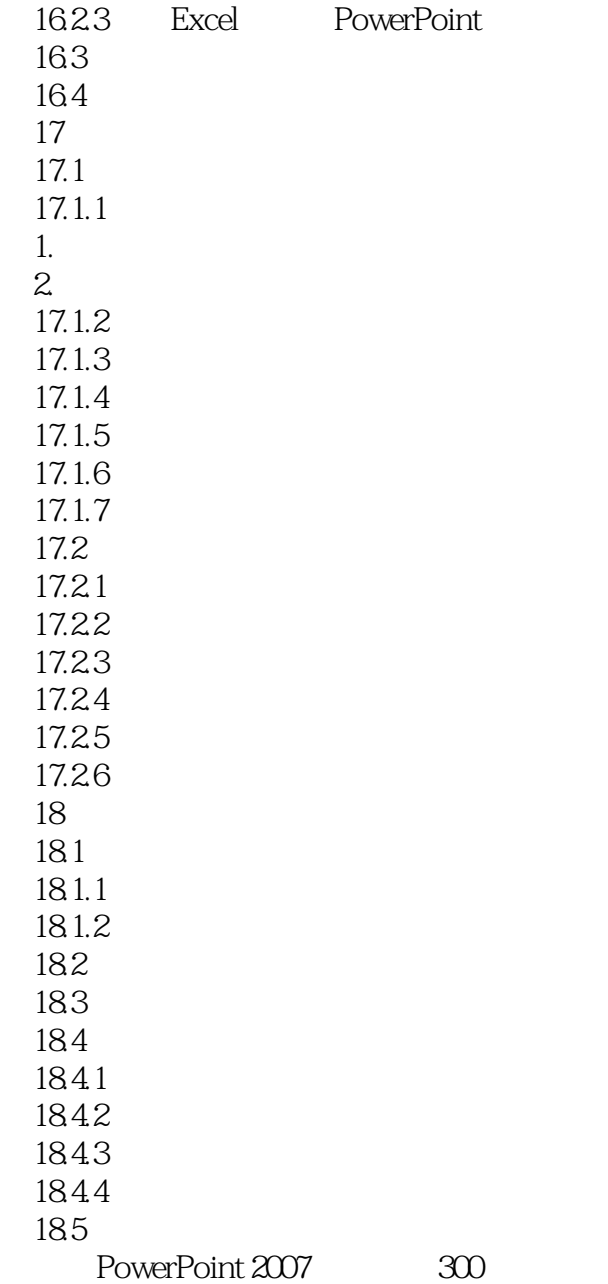

### $<<$  PowerPoint 2007  $>$

 $1.1.2$ 

PowerPoint 2007

PowerPoint 2007

 $XML$ 

, tushu007.com

1.1.3 PowerPoint 2007 PowerPoint And PowerPointXML  $XPS$ 

PowerPoint 2007

PowerPoint 2007

PowerPoint XML<br>PowerPoint XML

Office XML

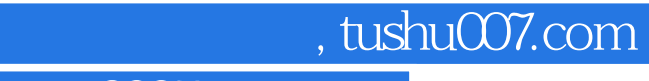

#### $<<$  PowerPoint 2007  $>$

 $\begin{array}{lllll} \text{PowerPoint2007} & \hspace{1.5cm} & \hspace{1.5cm} & \text{PowerPoint2007} \end{array}$ PowerPoint 2007

本站所提供下载的PDF图书仅提供预览和简介,请支持正版图书。

更多资源请访问:http://www.tushu007.com